## Photoshop Font Layer Style Free Download | VERIFIED |

When you feel that you are ready to start, you should set the background to a solid color. Then, zoom in to the area where you want to start doodling. You can use the Rectangle Select tool to draw a rectangle over the area. You can also resize the selection to make a square or round selection. The Rectangle Select tool can be used to draw a selection outline to outline the area that you want to change. When the selection is on, you can use the Edit > Stroke > Expand to create a selection of the area you selected, or you can use the Rectangular Selection tool with the option of using the selection edge.

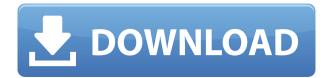

Until now, Lightroom has been horribly slow at scanning images (and saving them). Photoshop has had a "Instant Preview" feature whereby a canvas was drawn in the background, and a new preview drawn over your image; you'd then have to decide whether to close the image or not. Lightroom improved upon this by creating a short thumbnail when you import images. Now, when you import RAWs over URIs, Lightroom includes them as thumbnails. In addition, images are now displayed in the "Details" panel immediately, which is a great improvement over requiring you to access the Book module to double-click them. When you see a thumbnail, simply click on that thumbnail to reveal the full image. i think it's a great idea, but definitely have problems with it. The most annoying thing is the absence of a standard Save function for JPEGs. Great idea there, but unfortunately Adobe has opted for the opposite: it has given us a standard Save function for RAWs only. Another annoying aspect, is that there are still some very basic restrictions. The most important is the ability to only work with RAWs, or flatten the picture. That is a pity. If you want to work with JPEGs as well you should have the ability to switch between them. Bottom line is that I really don't care for your flavour of Windows or for your way of handling pics (quite frankly, I'm clueless about Photoshop). I've tried before to teach my husband how to use your programs and it goes like this: "how do you create a new document? "it's under the menu bar, then you select picture from the library...why can't you do that on the right? "there's a button to select pictures in the library that's it...it would be nice if you did it

for me. "do you have any idea what windows is or how to enable my friends? "it's under the menu bar. "oh, yeah? well, I didn't get that. "it' just under the menu bar. "I. DON'T. RECOGNIZE." I've never met anyone else like that. It is really a crap shoot. I know we can talk about the features that can be done with layers or quick fixes, and that is all fine but it's still quite hard to figure out how to do all these things. I've had great success getting through it by having someone who is extremely technically adept suggesting things as I experiment. I think that the bottom line is that you can use Photoshop to create absolutely any kind of picture. I've done it numerous times and I can, but it's not as easy as it could be because the buttons and the layers are not explained. The program does NOT explain ANYTHING! This is the number one reason that I can't teach anyone how to use the program! I think that a next version of the program should have large, easy to understand buttons, you know, like a notebook from the late 50s. On the top page we will have "folder" with "book", "leaf" and "tree". The "leaf" will have "picture in a folder" and "picture in a collection" on the right and "Flatten image" in the left, and "picture on the top layer" will be on the bottom, and "new collection" on the right. I'm hoping that you will appreciate the comparison you will be able to make. You may laugh now, but this is the biggest problem that I have had. I tell my husband that is the problem with software in this day and age. That's right! He has decided that after more than a year of using Photoshop that he will stop using it and he's sold this ridiculous notion of "leave it to the professionals." Well, I bought his Santa hat at a garage sale and I'm keeping it! I don't know that much about computers, but I do know that he knows a lot more than he claims he does. A friend of mine, she's a blouse designer, is pretty good at it, too. She can do things on a computer that I have a hard time doing. I think that the program is so difficult to learn because the buttons are often placed very far away from each other and the text is too small. This means that people don't find it easy to learn and therefore they don't really want to use it.

## Download Adobe Photoshop 2021 (Version 22.4)License Key Hack PC/Windows 2022

Adobe Photoshop is a software which is used to make modifications to images, adjust the color of certain areas of an image, add a border or fill, modify the composition and other changes that you want to do to the image. Elements is an image editing and organizing software created by Adobe. If you are just starting out, Elements is a great software for beginners and can be used to edit photos more effectively when you're new to digital photography. Depending on your skills, you may also want to consider Photoshop and Photoshop Elements. **What should I pay for graphic design?** The average salary for a graphic design job is \$67,000 a year. Most of the graphic

design jobs are freelancers, so the salary can vary widely due to the amount of work that needs to be done. In general, most jobs are paid per project, so the project may be overlooked if it is not completed. Our mission at Adobe has always been to democratize creativity. With our new Creative Cloud app, we have taken over development of the biggest, most popular photography editing apps: Lightroom and Photoshop. Adobe Photoshop is a powerful digital imaging application — it is not a publishing application, represents an enormous amount of memory and installation space, and requires direct access to a network. Unlike the subscription services many of its competitors offer, Adobe Photoshop is not cloud based and requires that you manage your own local storage. This can be both a blessing and a curse. On the one hand, you can't share your files with others using the cloud; on the other, you can have a tremendous amount of storage space that you obtained very quickly, without any required technical or accounting expertise. e3d0a04c9c

## Adobe Photoshop 2021 (Version 22.4)Registration Code Activation Key Windows 10-11 x32/64 {{ upDated }} 2022

All you need to get started with Adobe Photoshop is the book Adobe Photoshop: A Complete Course and Compendium of Features and a copy of Photoshop. But for even more help and support, take advantage of the seven, 40-minute workshops in this book as well as access to Photoshop's online help and

http://www.adobe.com/software/photoshop/support/ for additional problem solving. Also, some workshops contain access to a paid update to your complimentary onemonth subscription to the online tutorials at http://classroom.adobe.com! Enhance your photography skills and improve your photo editing skills—and be sure to share what you're learning with the Adobe or Photoshop forums, too. Whether you're an advanced photoshop user or a newbie, this book will help you master the most essential Photoshop features, techniques and techniques, techniques, and techniques. With your newfound knowledge, you'll master new Photoshop techniques and excel immediately in producing stunning desktop and web design, branding and more. And with a detailed tutorial and 60+ exercises, you'll learn how to use all the essential tools and command line so you'll become a better trained illustrator and designer using a number of Adobe tools and programs. This Photoshop book is packed with practical, easy-to-understand, detailed information for helping you master Photoshop—and learn the latest techniques and technologies in digital editing. It'll take you step by step through the learning process, from downloading the essential desktop, web, and mobile apps and the core tools available—like Camera Raw, Photoshop, Photoshop Lightroom, and Adobe Illustrator—to using the programs and mastering the most important Photoshop shortcuts and techniques. You'll master the most essential Photoshop techniques and problems that will make you Photoshop artist of tomorrow.

photoshop cc icon download photoshop icon plugin free download adobe photoshop 7.0 icon download glass effect in photoshop free download photoshop broken glass effect download glass effect photoshop free download photoshop glass effect style download grass brush for photoshop download free grass brush photoshop download photoshop glow effect free download

One idea I like to explain is 'Self-correction'. I found that for the 2 years I taught, students were forgiven for being scared of Photoshop and all the noise around it. At times, they would be confused and ask big questions or sometimes use someone else's work to try out their ideas. So, the idea of a mentor or expert is to stop you making

those type of mistakes, so be prepared for me to jump in the way 'young' students might jump in with their question. I remember when I first starting teaching Photoshop I used to be scared of some of the more complex topics. Since then, I have been asked to teach at a number of universities, so I expect I will be speaking about this topic a lot more. But, I try to explain that most people get comfortable with things from using them day in day out and having that guide to help resolve issues and review work. Don't feel bad if you are scared to give it a go. I remember being scared the first time I went out of the house and rode a bicycle. Don't forget that we all started somewhere and with practise, you will feel more confident and comfortable with yourself. In fact, you can expect me to nag you about growing a beard! the best editor of paint brush and brushes. It has a wide range of interactive features and plugins to form a mathematically perfect stroke. You can easily create a wide range of brushes, including textured brush, rubber, digital paint, and many more. The Brush app can be downloaded from the store. You have to apply this on the desktop and can even use it with the help of the Photoshop plug-ins. Selecting a color, you can clip the brush easily. Also, the you can paint a start point of the brush, set the stroke width, and more. Even you can download the brush library and edit the tool. There are a lot of things to do with this tool. You can apply different styles, length and color, and many more.

Adobe's new release also introduces the powerful APG (Adobe Pipeline Generation) technology, which enables users to leverage the professional post-processing facilities and cloud services Adobe offers on behalf of individual and large-scale commercial clients. Adobe Pipeline Generation is also a part of the company's new subscription services, and it will be available with both the Photoshop desktop app and Photoshop CC for creatives. Photoshop CS5 for Mac brings over 500 new tools and features. If you're a photographer, you'll appreciate the new tools for photographers, designers, and retouching pros. And for simply creating, there's plenty of new features to address all of the photo editing tasks you've been trying to do on your Mac. If you have 2megapixel or higher resolution photos, you'll benefit from the new file management features, a new clone tool, and the ability to stack multiple images in a single layer. "Photoshop CC is a powerful tool for all the creative professionals out there," says Itty Bitty Apps' President, Vince Desolay. "But I have to admit it's still a bit difficult for me to fully master the interface and use it. So I was excited to see that Photoshop CC 2019 was for Windows only. But for Mac users, this release is great news. The exporting of layered PSD files is truly an innovative step. It was previously impossible to export layers to PSD, but as the setting is now made default, it's much easier to convert layers into PSDs."

https://soundcloud.com/viabertili1978/new-firmware-yacom-arv7518pw https://soundcloud.com/berwyngabobee/office-2010-toolkit-and-ez-activator-214rar https://soundcloud.com/anton36dpgo/jetbrains-intellij-idea-12-keygen-full-version https://soundcloud.com/fluducblazin1981/zip-password-recovery-50-registration-code https://soundcloud.com/borisvorde/terjemahan-kitab-minhajul-muslim-pdf-download

"Adobe Photoshop" is a graphic editing software. You can use Photoshop to modify your images in various ways such as adjust color balance, brightness, and contrast, crop your images, and apply a variety of effects to make your photos look great. Adobe Photoshop Elements includes some of the best features but you can use it to edit and save basic files. Photoshop Elements Buttons are easier to use for beginners. If you wish to edit photographs with greater flexibility and speed, consider the Edition of Photoshop. The basic or standard version of Photoshop is Photoshop CS5 and Photoshop Elements 13 (which is a smaller edition of the previous Photoshop Elements) Both of them can be bought online. It is the basic version of Adobe Photoshop and includes many of Photoshop features. Adobe Photoshop Elements is a popular image editing software released by Adobe. It can be used to edit, save, and share graphics. Elements includes many more features than CS5's Standard version of Photoshop. Photoshop is a professional photo-editing software which makes various adjustments like rotating, cropping, and adjusting color balance of images. It can be used for many types of images including images that you see in print, web images, animations, documents, presentations etc. Adobe Photoshop is a popular tool amongst many visual designers and photographers. Adobe Photoshop contains many of the industry best and trends are set by it. It is also a reliable, and popular image editing software. In short, Adobe Photoshop is one of the most popular graphic editing software among professionals.

http://www.aolscarborough.com/adobe-photoshop-express-download-app-best/

https://diligencer.com/wp-content/uploads/2023/01/fronchay.pdf

https://revitig.com/wp-content/uploads/2023/01/garcat.pdf

https://lilswanbaby.com/wp-content/uploads/2023/01/Adobe-Photoshop-2022-Version-2302-Keygen-Keygen-upDated-2022.pdf

 $\underline{https://www.webcard.irish/download-free-adobe-photoshop-2021-version-22-4-2-crack-windows-updated-2023/}$ 

https://matzenab.se/wp-content/uploads/2023/01/washrei.pdf

https://www.eskidiyse.com/?p=2783

http://insna.info/download-adobe-photoshop-mix-for-pc-best /

https://istanbulkulucka.com/wp-content/uploads/2023/01/elldela.pdf

https://ingamoga.ro/how-to-use-downloaded-fonts-in-photoshop-exclusive/

https://sasit.bg/download-photoshop-cc-2015-version-17-with-licence-key-2023-5/

 $\frac{https://coletandovidas.org/wp-content/uploads/2023/01/Adobe-Photoshop-70-All-Brushes-Free-Download-BEST.pdf$ 

https://www.need24care.com/wp-content/uploads/2023/01/gallwyll.pdf

http://harver.ru/?p=21475

https://www.riobrasilword.com/2023/01/02/adobe-photoshop-2022-version-23-0-1-lifetime-activation-

code-keygen-full-version-win-mac-2023/

http://abshirin.ir/wp-content/uploads/Gal-Shir-Photoshop-Brushes-Free-Download-LINK.pdf

https://relish-bakery.com/2023/01/02/adobe-photoshop-exe-7-0-free-download-high-quality/

https://ameppa.org/wp-content/uploads/2023/01/marireeo.pdf

https://prattsrl.com/2023/01/02/adobe-photoshop-express-downloaden-extra-quality/

http://rwpj.jp/wp-content/uploads/2023/01/kaylthor.pdf

 $\underline{http://adomemorial.com/2023/01/02/download-photoshop-cc-2019-version-20-torrent-with-key-mac-win-3264 \underline{bit-updated-2023/}$ 

https://bodhirajabs.com/how-to-download-image-in-adobe-photoshop-exclusive/

 $\underline{https://securetranscriptsolutions.com/wp-content/uploads/2023/01/Download-Banner-Shapes-For-Photoshop-WORK.pdf}$ 

https://rerummea.com/wp-content/uploads/2023/01/pelvenc.pdf

http://trungthanhfruit.com/ubuntu-font-download-for-photoshop-hot/

https://www.cdnapolicity.it/wp-content/uploads/2023/01/Download-Photoshop-Cs6-Full-Crack-2020-LINK.pdf

 $\underline{http://amlakzamanzadeh.com/wp-content/uploads/2023/01/Adobe-Photoshop-Free-Download-Graphic}\\ \underline{-Design-NEW.pdf}$ 

https://calientalomedia.com/2023/01/02/download-of-adobe-photoshop-7-0-full-version-updated/

https://aglgamelab.com/photoshop-cc-mod-download-for-pc-hot/

https://ubex.in/wp-content/uploads/2023/01/Adobe Photoshop CC 2015 version 16.pdf

https://amirwatches.com/wp-content/uploads/2023/01/abryday.pdf

http://minnesotafamilyphotos.com/wp-content/uploads/2023/01/waknaza.pdf

https://www.alotechnology.com/adobe-photoshop-2020-version-21-download-key-full-keygen-64-bits-lifetime-release-2022/

https://blossom.works/download-photoshop-2021-incl-product-key-3264bit-latest-2022/

http://hotelthequeen.it/?p=131676

https://www.yolo.at/wp-content/uploads/2023/01/rainjar/heddjay.pdf

http://www.fiscalsponsor.net/wp-content/uploads/2023/01/phijes.pdf

 $\underline{https://www.asdnocincorsa.it/wp-content/uploads/2023/01/Emoji-Font-For-Photoshop-Free-Download-HOT.pdf}$ 

https://bukitaksara.com/download-do-photoshop-2021- hot /

 $\underline{https://cannabisrepository.com/wp-content/uploads/2023/01/Download-Photoshop-Smoke-Brushes-N}\\ \underline{EW.pdf}$ 

When a user has a lot of images to rename, something no longer works as expected, thanks to an AI-powered solution, thing get is exactly right as scene out, all in a matter of seconds. This is a big deal in graphic design, where a competent user can save a lot of time by knowing what they can do. "Adobe's commitment to the quality and innovation of Photoshop and Photoshop Elements is unmatched and self-evident. And while the product portfolio has been evolving, it's the star products, including Photoshop and the creation-ready nature of the Workflow CC Suite of products, that continue to set the standard," said Jeff Hawkins, Imaging Program Manager, Adobe. These are just a few of many new features to hit upcoming versions of Photoshop and Photoshop Elements. For the latest information, visit: https://helpx.adobe.com or talk to your Creative Cloud Account Executive or your Amazon Alexa representative. This release and the future news of new features will be covered live at Next Digital Creative Summit, where Adobe will be speaking live about these exciting features, and will be live streaming the events from 16-18 October in New Orleans. Follow @AdobePress on Twitter for the latest content and announcements. Photoshop

Elements is a suite of image editing tools. It includes tools for retouching, design, image graphic for a project, and image editing. After the release of Photoshop, there were also several improved versions of elements (all from Photoshop) in later years. In Elements 2019, there are 3 basic versions of Photoshop: Elements, Elements 2019, and Elements 2019 Photoshop. Elements is a graphical user interface (GUI), while 2019 is one. 2019 created an interface without the title bar.